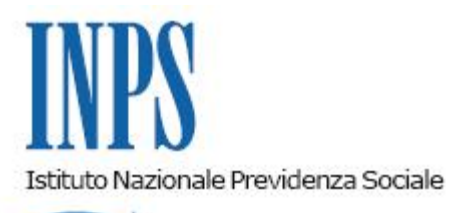

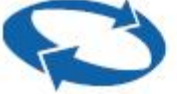

## *Direzione Centrale Pensioni Direzione Centrale Entrate e Recupero Crediti Direzione Centrale Organizzazione e Sistemi Informativi*

**Roma, 19-01-2018**

**Messaggio n. 273**

## OGGETTO: **Gestione Dipendenti Pubblici. Rideterminazione del provvedimento di ricongiunzione ai sensi dell'articolo 2 della legge n. 29/1979 con compensazione dell'onere versato.**

Nell'ambito della Gestione Dipendenti Pubblici, in caso di rideterminazione del provvedimento di ricongiunzione ai sensi dell'articolo 2 della legge n. 29 del 1979, che annulla e sostituisce il precedente, l'onere rideterminato non è soggetto a compensazione. In tali fattispecie gli operatori delle Strutture territoriali provvedono a rimborsare all'iscritto l'importo già versato relativo al provvedimento annullato e ad attivare un nuovo piano di ammortamento in caso di pagamento rateale del nuovo provvedimento.

A superamento di tale modalità operativa, al fine di realizzare la compensazione dell'onere, è stato realizzato un nuovo flusso di lavorazione della riliquidazione di "Ricongiunzioni onerose art. 2 della Legge n. 29/79" in grado di garantire una procedura integrata con la verifica dell'onere dovuto e dei versamenti già effettuati.

## **Procedura di compensazione**

La compensazione dell'onere consiste nella detrazione degli importi già versati dall'iscritto e relativi al provvedimento precedentemente emesso.

Di seguito si riportano, sinteticamente, le fasi di lavorazione in procedura SIN:

1. l'operatore della Struttura dovrà dichiarare, nella fase di approvazione, di aver preso visione dello stato di pagamento dell'onere (pagamento rateale o in unica soluzione) e di voler proseguire nella rideterminazione, selezionando l'apposita casella di presa visione;

2. successivamente sarà visualizzato, in caso di onere compensato, il messaggio "Provvedimento con Onere Compensato" che permette di individuare le rideterminazioni oggetto di compensazione;

3. chiusura del trattamento con onere compensato:

- nella fase di rideterminazione delle pratiche, nei casi in cui sia stata effettuata la compensazione dell'onere, dovrà essere selezionato l'adempimento "Chiusura Trattamento". Nella sezione "Riepilogo Calcolo" verranno riepilogate le informazioni utili per effettuare la compensazione e, in particolare, verranno esposti gli importi dei versamenti in unica soluzione o rateali, già effettuati dall'iscritto, relativi al provvedimento emesso per il quale è in atto il processo di rideterminazione. Tali importi verranno portati in detrazione del nuovo onere; qualora fosse attivo un piano di ammortamento, saranno considerate come pagate le rate indicate al datore di lavoro nella "Comunicazione per sospensione pagamento piano di ammortamento" (tre eventuali rate residue nel regime di silenzio assenso, o una rata se in regime di assenso esplicito);
- nella fase di "Riepilogo Calcolo" verranno riepilogate le informazioni utili per effettuare la compensazione; in particolare verranno esposti gli importi dei versamenti già effettuati dall'iscritto e relativi a provvedimenti precedentemente emessi e per i quali è in atto il processo di rideterminazione. Tali importi verranno portati a detrazione del nuovo onere;
- nella fase "Piani Ammortamento", oltre alle informazioni generali sugli importi dovuti e già versati, è riportato anche lo Stato del Piano di Ammortamento (attivo, chiuso o sospeso);

4. nella fase di "Approvazione determinazione con onere compensato", l'operatore della Struttura territoriale dovrà dichiarare di aver preso visione dello stato di pagamento dell'onere e di voler proseguire nella riliquidazione. Una volta approvata, la determinazione verrà inviata all'esecutore per l'inoltro del provvedimento di ricongiunzione.

All'esito delle predette attività, il sistema provvede a:

a) inviare all'Ente datore di lavoro la "Comunicazione per sospensione pagamento piano di ammortamento", con la quale si invita a sospendere, a decorrere da una certa data, sia le dichiarazioni che i pagamenti delle rate del precedente piano di ammortamento;

b) effettuare il rimborso all'iscritto nei seguenti casi:

- nell'eventualità in cui l'onere scaturito dal nuovo provvedimento sia interamente coperto dai pagamenti già effettuati in adempimento del primo ed esista, quindi, una eccedenza;

nel caso in cui il datore di lavoro abbia trattenuto e versato un numero di rate maggiore di quelle indicate nella "Comunicazione per sospensione pagamento piano di ammortamento".

In entrambi i casi il beneficiario dovrà comunicare le informazioni necessarie per l'accredito dell'importo da rimborsare, secondo le istruzioni presenti nelle avvertenze del provvedimento ricevuto, compilando il modulo di accettazione da restituire all'INPS.

La descrizione analitica delle attività è riportata nell'estratto del manuale utente per le ricongiunzioni onerose reperibile al seguente percorso INTRANET: "Funzioni Centrali" > "Direzioni centrali" - "Pensioni" > "Aree manageriali" – "Riscatti, ricongiunzioni e monitoraggio" > "Utilità" – "Manuali Riscatti, ricongiunzioni e monitoraggio".

Si precisa che il nuovo flusso di lavorazione della riliquidazione di ricongiunzione si riferisce alla sola prestazione "Ricongiunzione onerosa art. 2 L. 29/79" e non anche alla ricongiunzione dei periodi assicurativi di cui alla legge n. 45 del 1990 e ai riscatti ai fini pensionistici, che saranno oggetto di successiva analisi.

Da ultimo, si evidenzia che sono state apportate le necessarie modifiche ai provvedimenti di rideterminazione della ricongiunzione *ex* articolo 2 della Legge n. 29 del 1979.

> Il Direttore Generale Gabriella Di Michele